Федеральное государственное бюджетное образовательное учреждение высшего образования "Дальневосточный государственный университет путей сообщения" (ДВГУПС)

# УТВЕРЖДАЮ

Зав.кафедрой

(к202) Информационные технологии и системы

> Попов М.А., канд. техн. наук, доцент

N

26.04.2024

# РАБОЧАЯ ПРОГРАММА

# дисциплины **Операционные системы**

09.03.02 Информационные системы и технологии

Составитель(и): канд. техн. наук, доцент, Попов Михаил Алексеевич;ст. преподаватель, Прохорец Ольга Вячеславовна

Обсуждена на заседании кафедры: (к202) Информационные технологии и системы

Протокол от 24.04.2024г. № 4

Обсуждена на заседании методической комиссии по родственным направлениям и специальностям: Протокол

#### **Визирование РПД для исполнения в очередном учебном году**

Председатель МК РНС

\_\_ \_\_\_\_\_\_\_\_\_\_ 2025 г.

(к202) Информационные технологии и системы Рабочая программа пересмотрена, обсуждена и одобрена для исполнения в 2025-2026 учебном году на заседании кафедры

> Протокол от  $2025$  г. № Зав. кафедрой Попов М.А., канд. техн. наук, доцент

# **Визирование РПД для исполнения в очередном учебном году**

Председатель МК РНС

\_\_ \_\_\_\_\_\_\_\_\_\_ 2026 г.

Рабочая программа пересмотрена, обсуждена и одобрена для исполнения в 2026-2027 учебном году на заседании кафедры (к202) Информационные технологии и системы

> Протокол от  $\qquad \qquad 2026 \text{ r. } \mathbb{N}^2$ Зав. кафедрой Попов М.А., канд. техн. наук, доцент

#### **Визирование РПД для исполнения в очередном учебном году**

Председатель МК РНС

\_\_ \_\_\_\_\_\_\_\_\_\_ 2027 г.

(к202) Информационные технологии и системы Рабочая программа пересмотрена, обсуждена и одобрена для исполнения в 2027-2028 учебном году на заседании кафедры

> Протокол от  $\frac{1}{2}$  2027 г. № Зав. кафедрой Попов М.А., канд. техн. наук, доцент

#### **Визирование РПД для исполнения в очередном учебном году**

Председатель МК РНС

\_\_ \_\_\_\_\_\_\_\_\_\_ 2028 г.

(к202) Информационные технологии и системы Рабочая программа пересмотрена, обсуждена и одобрена для исполнения в 2028-2029 учебном году на заседании кафедры

> Протокол от  $2028$  г.  $\mathcal{N}_2$ Зав. кафедрой Попов М.А., канд. техн. наук, доцент

Рабочая программа дисциплины Операционные системы

разработана в соответствии с ФГОС, утвержденным приказом Министерства образования и науки Российской Федерации от 19.09.2017 № 926

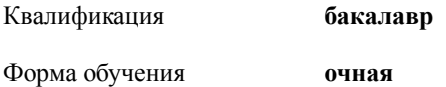

## **ОБЪЕМ ДИСЦИПЛИНЫ (МОДУЛЯ) В ЗАЧЕТНЫХ ЕДИНИЦАХ С УКАЗАНИЕМ КОЛИЧЕСТВА АКАДЕМИЧЕСКИХ ЧАСОВ, ВЫДЕЛЕННЫХ НА КОНТАКТНУЮ РАБОТУ ОБУЧАЮЩИХСЯ С ПРЕПОДАВАТЕЛЕМ (ПО ВИДАМ УЧЕБНЫХ ЗАНЯТИЙ) И НА САМОСТОЯТЕЛЬНУЮ РАБОТУ ОБУЧАЮЩИХСЯ**

Общая трудоемкость **4 ЗЕТ**

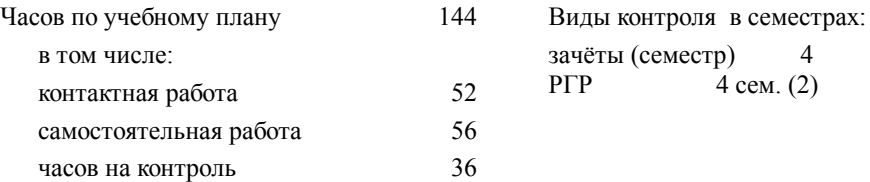

#### **Распределение часов дисциплины по семестрам (курсам)**

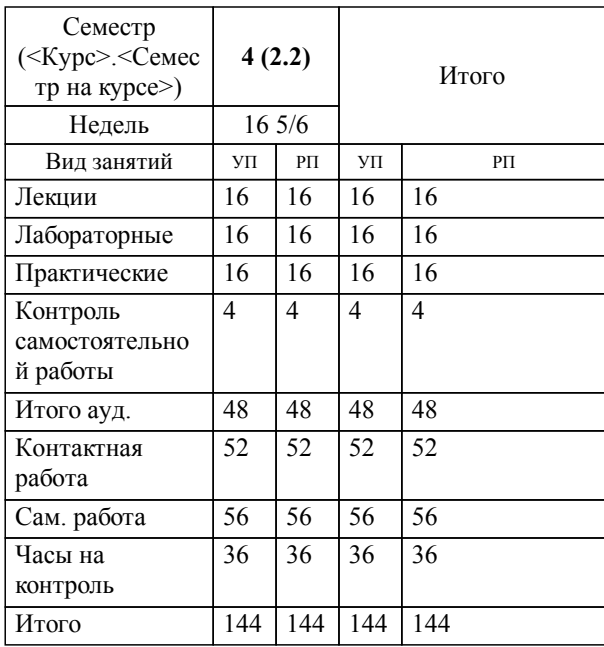

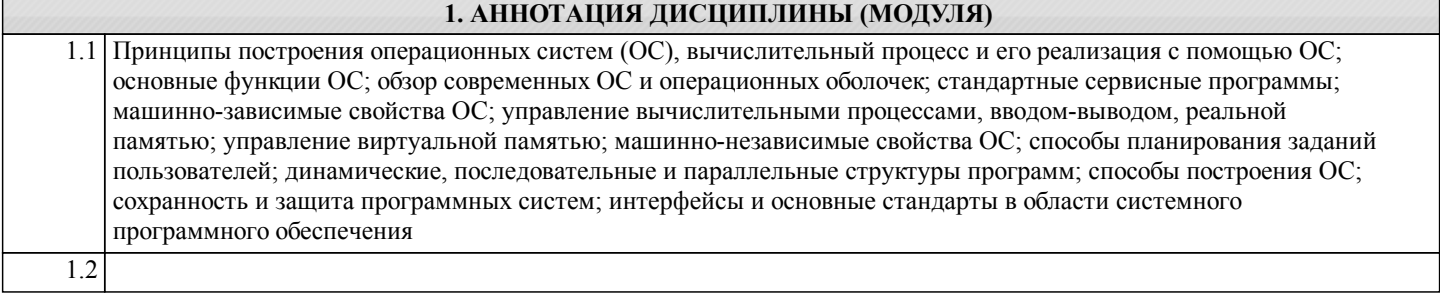

# **2. МЕСТО ДИСЦИПЛИНЫ (МОДУЛЯ) В СТРУКТУРЕ ОБРАЗОВАТЕЛЬНОЙ ПРОГРАММЫ**

Код дисциплины: Б1.О.19

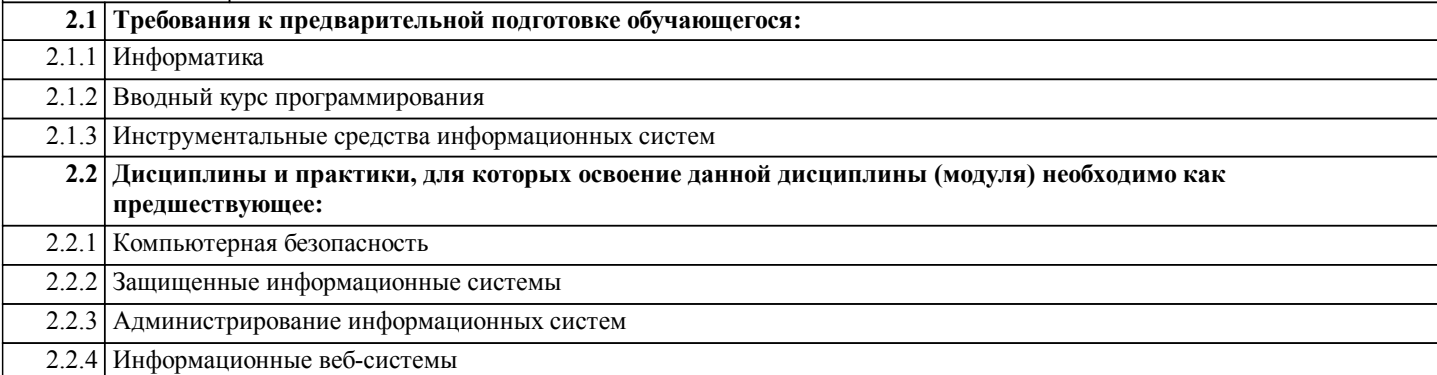

## **3. ПЕРЕЧЕНЬ ПЛАНИРУЕМЫХ РЕЗУЛЬТАТОВ ОБУЧЕНИЯ ПО ДИСЦИПЛИНЕ (МОДУЛЮ), СООТНЕСЕННЫХ С ПЛАНИРУЕМЫМИ РЕЗУЛЬТАТАМИ ОСВОЕНИЯ ОБРАЗОВАТЕЛЬНОЙ ПРОГРАММЫ**

**ОПК-5: Способен инсталлировать программное и аппаратное обеспечение для информационных и автоматизированных систем;**

**Знать:**

Основное программное и аппаратное обеспечение для информационных автоматизированных систем, современные стандарты информационного взаимодействия систем.

**Уметь:**

Выполнять параметрическую настройку информационных и автоматизированных систем.

**Владеть:**

Навыками инсталляции программного и аппаратного обеспечения информационных и автоматизированных систем.

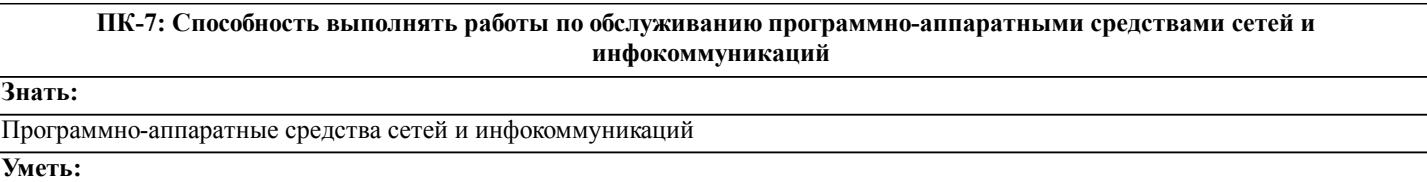

Обслуживать программно-аппаратные средства сетей и инфокоммуникаций

**Владеть:**

Умениями выполнения работ по обслуживанию программно-аппаратными средствами сетей и инфокоммуникаций

# **4. СОДЕРЖАНИЕ ДИСЦИПЛИНЫ (МОДУЛЯ), СТРУКТУРИРОВАННОЕ ПО ТЕМАМ (РАЗДЕЛАМ) С УКАЗАНИЕМ ОТВЕДЕННОГО НА НИХ КОЛИЧЕСТВА АКАДЕМИЧЕСКИХ ЧАСОВ И ВИДОВ УЧЕБНЫХ ЗАНЯТИЙ**

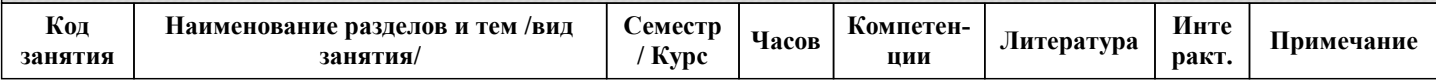

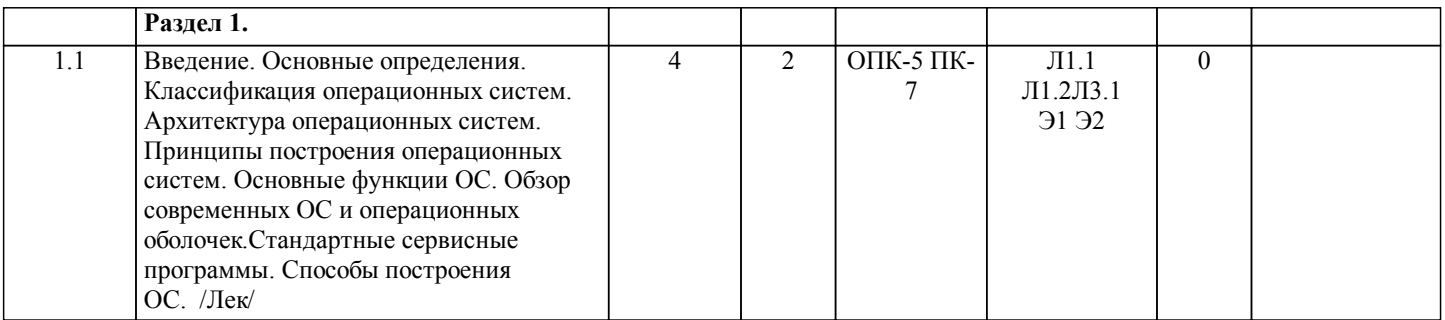

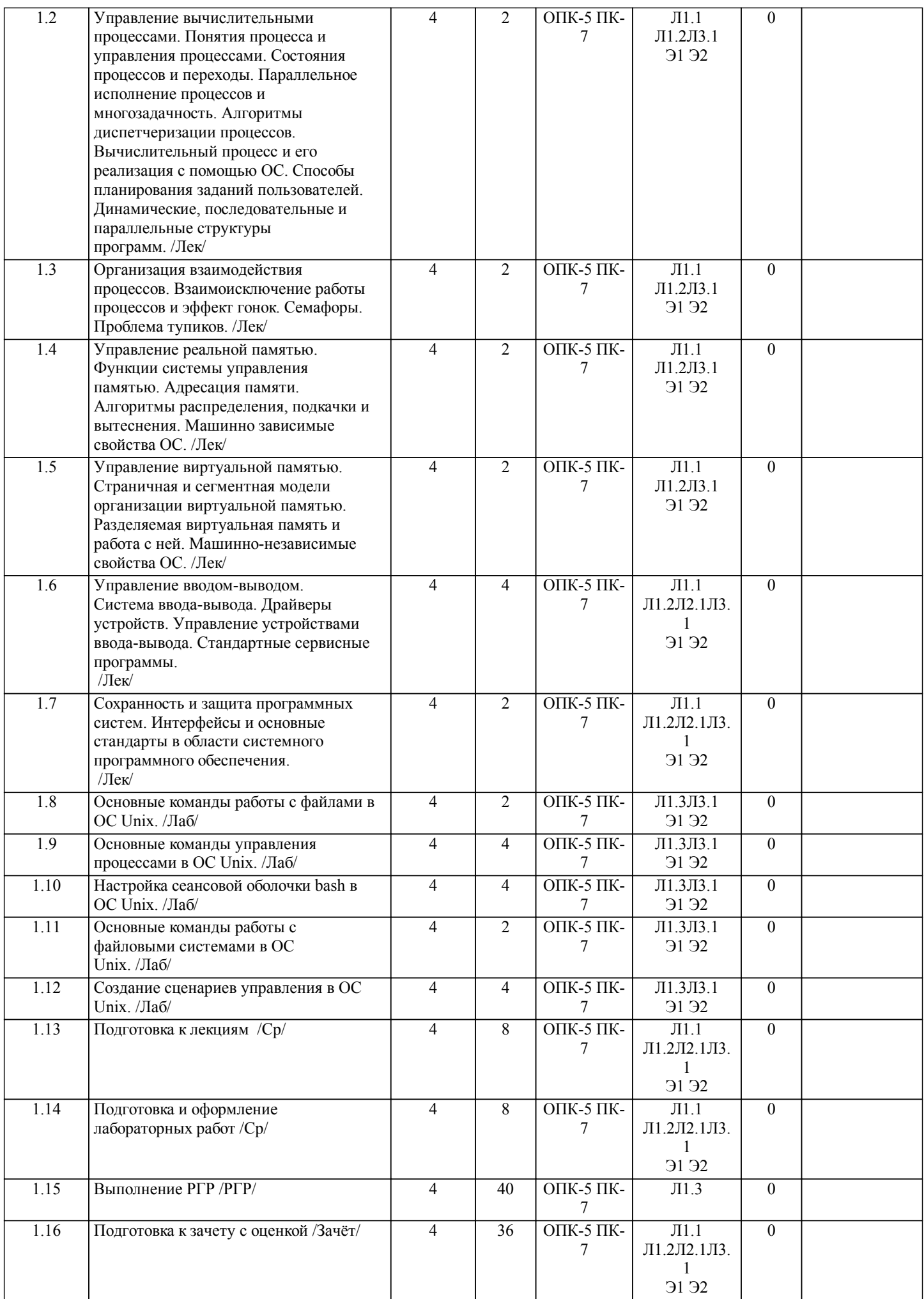

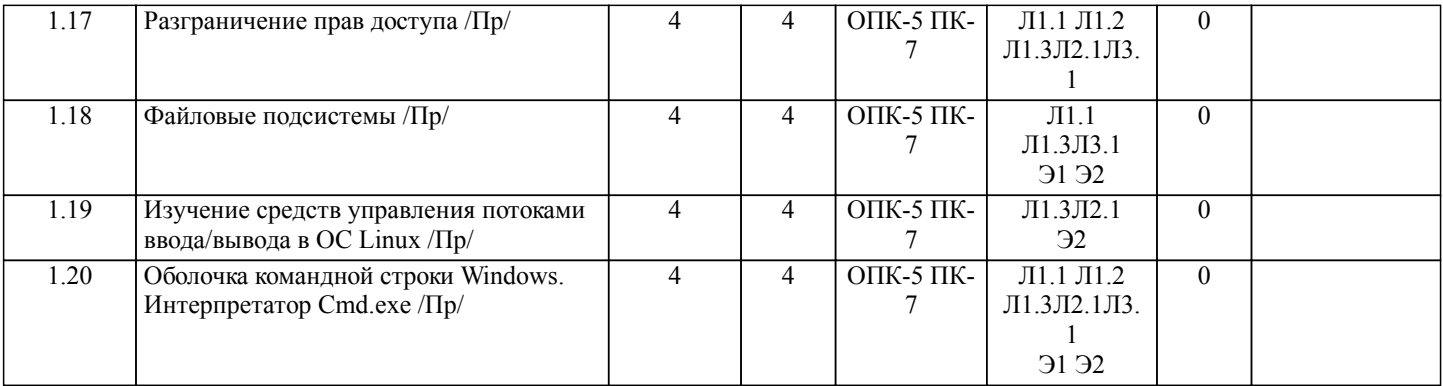

# **5. ОЦЕНОЧНЫЕ МАТЕРИАЛЫ ДЛЯ ПРОВЕДЕНИЯ ПРОМЕЖУТОЧНОЙ АТТЕСТАЦИИ**

# **Размещены в приложении**

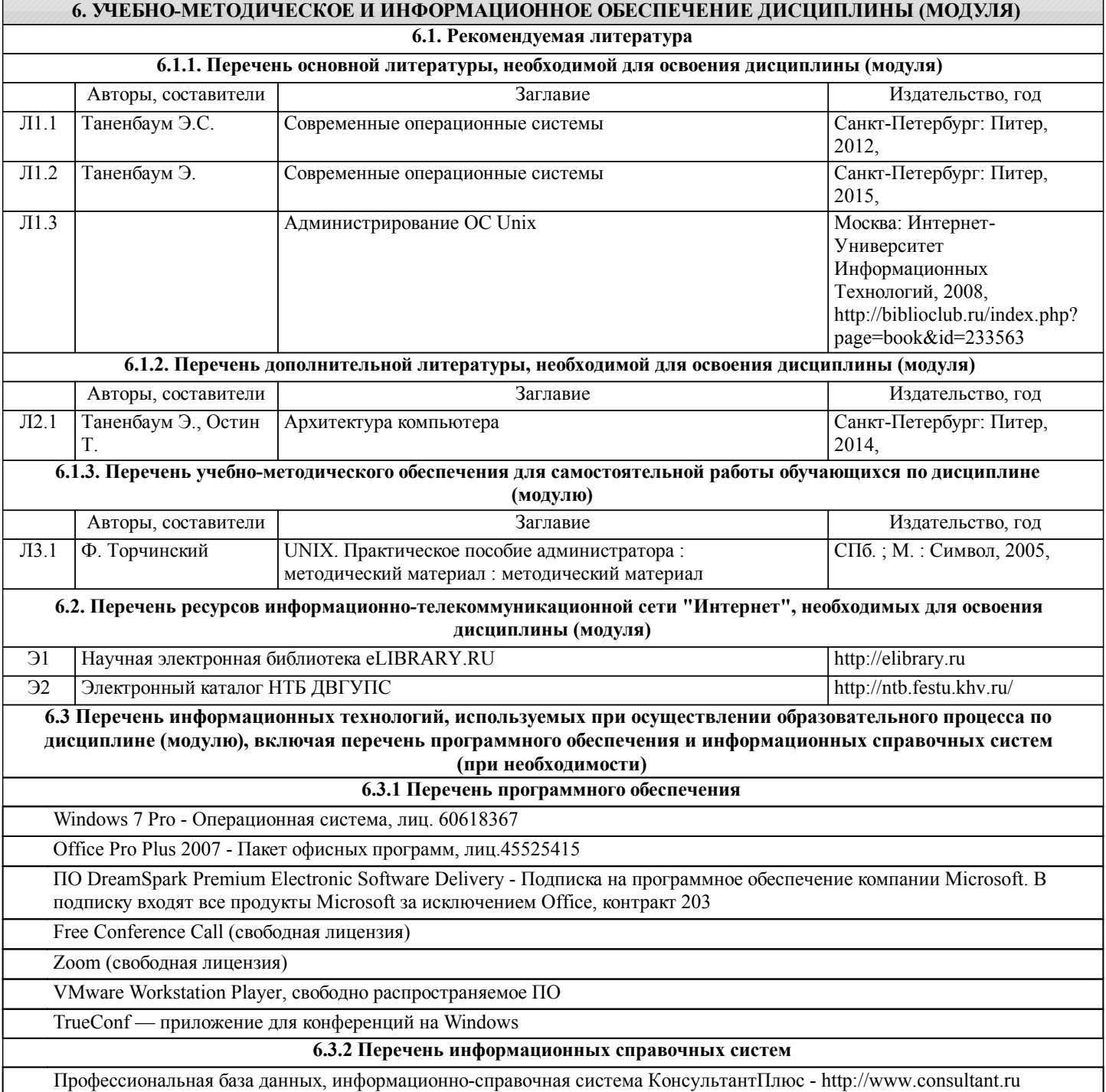

## **7. ОПИСАНИЕ МАТЕРИАЛЬНО-ТЕХНИЧЕСКОЙ БАЗЫ, НЕОБХОДИМОЙ ДЛЯ ОСУЩЕСТВЛЕНИЯ ОБРАЗОВАТЕЛЬНОГО ПРОЦЕССА ПО ДИСЦИПЛИНЕ (МОДУЛЮ)**

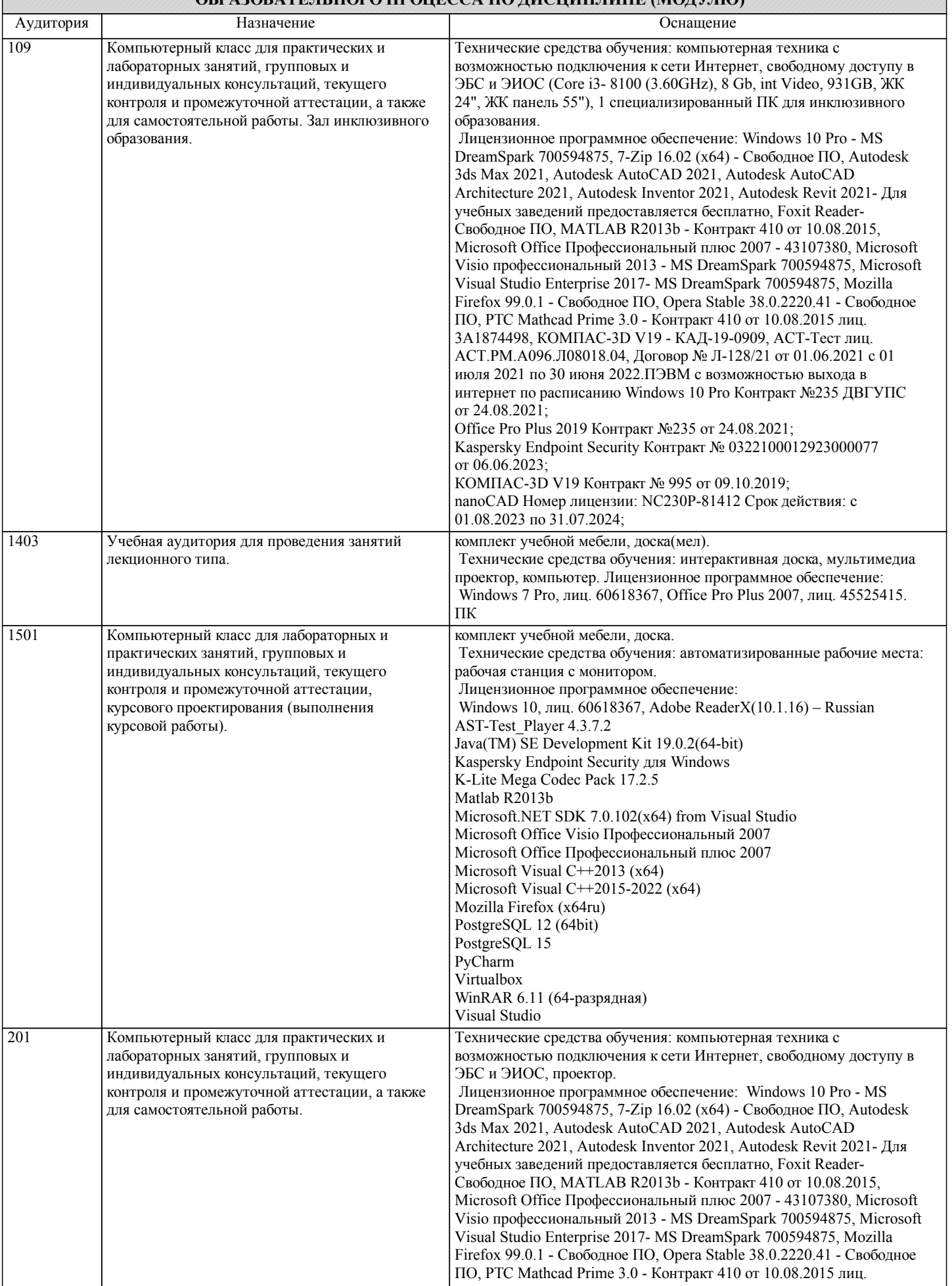

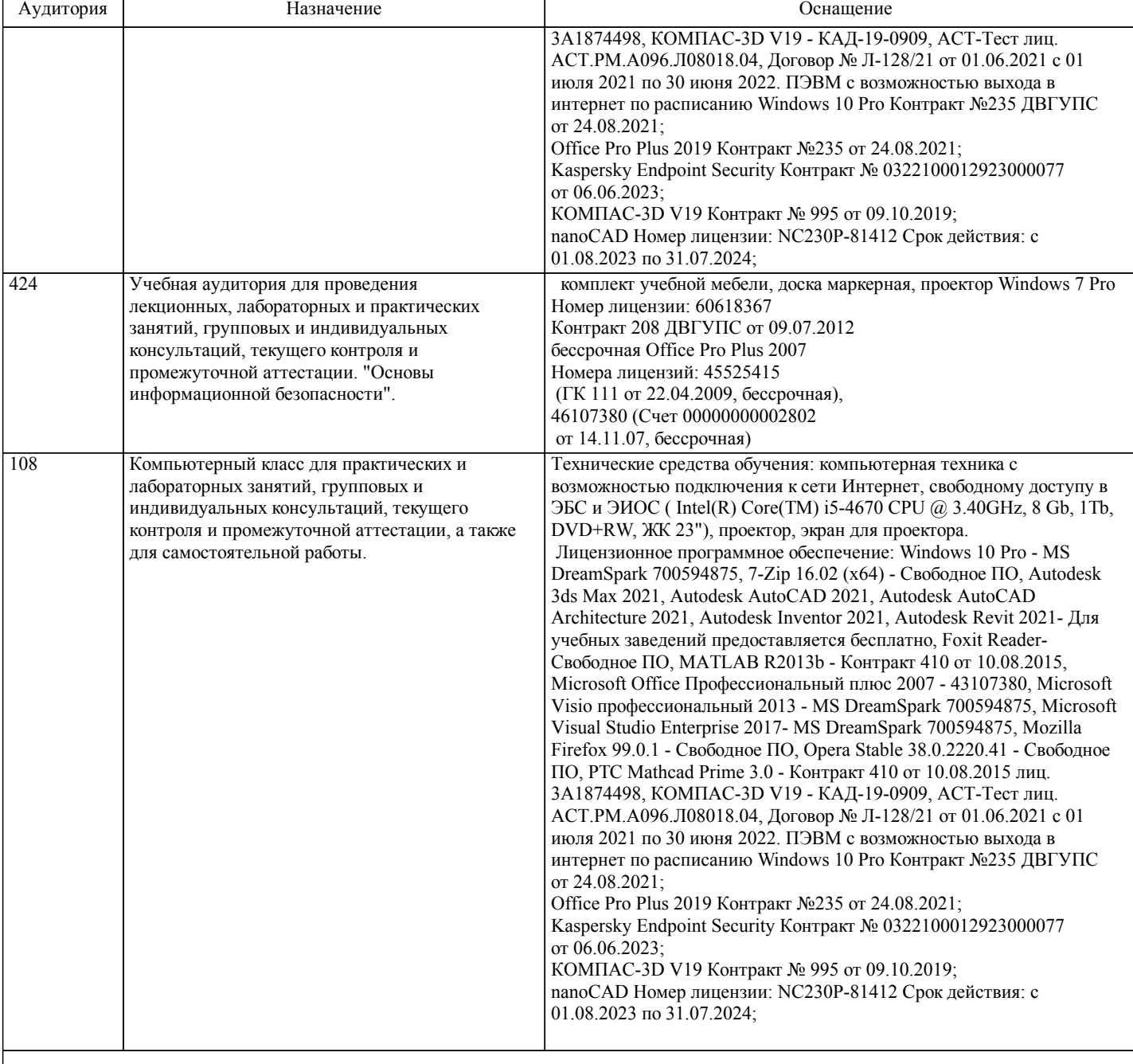

# **8. МЕТОДИЧЕСКИЕ МАТЕРИАЛЫ ДЛЯ ОБУЧАЮЩИХСЯ ПО ОСВОЕНИЮ ДИСЦИПЛИНЫ (МОДУЛЯ)**

Занятия по дисциплине «Операционные системы» реализуются с использованием как активных, так и интерактивных форм обучения, позволяющих взаимодействовать в процессе обучения не только преподавателю и студенту, но и студентам между собой.

В соответствии с учебным планом для слушателей дневного отделения изучение курса «Операционные системы» предполагает выполнение установленного комплекса лабораторных работ (аудиторно)

Необходимый и достаточный для успешного выполнения лабораторной работы объем теоретического материала изложен в соответствующих методических указаниях. При выполнении задания должны соблюдаться все требования, изложенные в означенных методических указаниях. Студент, выполнивший лабораторную работу, допускается к защите. Защита лабораторной работы проходит в форме собеседования с сопутствующей практической демонстрацией требуемых манипуляций на лабораторном стенде – ПК с соответствующем программным обеспечением.

При подготовке к лабораторным занятиям студент должен придерживаться следующих правил:

- внимательно изучить основные вопросы темы занятия, определить место темы занятия в общем содержании, ее связь с другими темами;

- найти и проработать соответствующие разделы в рекомендованной литературе;

- после ознакомления с теоретическим материалом ответить на вопросы для самопроверки;

- продумать свое понимание сложившейся ситуации в изучаемой сфере, пути и способы решения проблемных вопросов; - продумать развернутые ответы на предложенные вопросы темы, опираясь на лекционные материалы, расширяя и дополняя их данными из источников дополнительной литературы

В ходе лекционных занятий студенту необходимо вести конспектирование учебного материала. Обращать внимание на категории, формулировки, раскрывающие содержание тех или иных явлений и процессов, научные выводы и практические рекомендации, положительный опыт в ораторском искусстве. Желательно оставить в рабочих конспектах поля, на которых делать пометки из рекомендованной литературы, дополняющие материал прослушанной лекции, а также подчеркивающие особую важность тех или иных теоретических положений. Задавать преподавателю уточняющие вопросы с целью уяснения теоретических положений, разрешения спорных ситуаций.

Технология организации самостоятельной работы обучающихся включает использование информационных и материальнотехнических ресурсов университета: библиотеку с читальным залом, укомплектованную в соответствии с существующими нормами; учебно-методическую базу учебных кабинетов, лабораторий и зала кодификации; компьютерные классы с возможностью работы в Интернет; аудитории для консультационной деятельности; учебную и учебно-методическую литературу, разработанную с учетом увеличения доли самостоятельной работы студентов, и иные методические материалы.

При подготовке к зачету необходимо ориентироваться на конспекты лекций, рабочую программу дисциплины, нормативную, учебную и рекомендуемую литературу. Основное в подготовке к сдаче зачета - это повторение всего материала дисциплины, по которому необходимо сдавать зачет. При подготовке к сдаче зачета студент весь объем работы должен распределять равномерно по дням, отведенным для подготовки к зачету, контролировать каждый день выполнение намеченной работы. В период подготовки к зачету студент вновь обращается к уже изученному (пройденному) учебному материалу.

Тема РГР: Разработка монитора процессов ОС Linux.

- 1. Понятия «процесс» и «поток». Создание процессов и потоков.
- 2. Планирование процессов и потоков.
- 3. Планирование и диспетчеризация потоков.
- 4. Вытесняющие и невытесняющие алгоритмы планирования.
- 5. Алгоритмы планирования, основанные на квантовании.
- 6. Алгоритмы планирования, основанные на приоритетах.

Отчет должен соответствовать следующим требованиям:

1. Отчет результатов РГР оформляется в текстовом редакторе MS Word на листах формата А4 (297х210).

2. Изложение материала в отчете должно быть последовательным и логичным. Отчет состоит из задания на РГР, содержания, разделов, выводов и списка литературных источников. В структуру отчета может входить Приложение.

3. Объем РГР работы должен быть – 10-15 страниц.

4. Отчет должен быть отпечатан на компьютере через 1-1,5 интервала, номер шрифта – 12-14 пт Times New Roman.

Расположение текста должно обеспечивать соблюдение следующих полей:

- − левое 20 мм.
- − правое 15 мм.
- − верхнее 20 мм.
- − нижнее 25 мм.

5. Все страницы отчета, включая иллюстрации и приложения, имеют сквозную нумерацию без пропусков, повторений, литературных добавлений. Первой страницей считается титульный лист, на которой номер страницы не ставится. 6. Таблицы и диаграммы, созданные в MS Excel, вставляются в текст в виде динамической ссылки на источник через специальную вставку.

7. Основной текст делится на главы и параграфы. Главы нумеруются арабскими цифрами в пределах всей работы и начинаются с новой страницы.

8. Подчеркивать, переносить слова в заголовках и тексте нельзя. Если заголовок состоит из двух предложений, их разделяют точкой. В конце заголовка точку не ставят.

9. Ссылки на литературный источник в тексте сопровождаются порядковым номером, под которым этот источник включен в список используемой литературы. Перекрестная ссылка заключается в квадратные скобки. Допускаются постраничные сноски с фиксированием источника в нижнем поле листа.

10. Составление библиографического списка используемой литературы осуществляется в соответствии с ГОСТ.

Оформление и защита производится в соответствии со стандартом ДВГУПС СТ 02-11-17 «Учебные студенческие работы. Общие положения»

Оценка знаний по дисциплине производится в соответствии со стандартом ДВГУПС СТ 02-28-14 «Формы, периодичность и порядок текущего контроля успеваемости и промежуточной аттестации».

Реализация дистанционных занятий проводится в соответствии со СТ 02-02-18 "Реализация образовательных программ с использованием электронного обучения и дистанционных образовательных технологий". Рекомендации для лиц, с ограниченнием здоровья в соответствии с П 02-05-14 "Об условиях обучения лиц с

ограниченными возможностями здоровья редакция 1.7"

Для обучающихся инвалидов и лиц с ограниченными возможностями здоровья предусмотрено обслуживание по межбиблиотечному абонементу (МБА) с Хабаровской краевой специализированной библиотекой для слепых. По запросу пользователей НТБ инвалидов по зрению, осуществляется информационно-библиотечное обслуживание, доставка и выдача для работы в читальном зале книг в специализированных форматах для слепых.

Разработка при необходимости индивидуальных учебных планов и индивидуальных графиков обучения инвалидов и лиц с ограниченными возможностями здоровья.

Обучающиеся инвалиды, могут обучаться по индивидуальному учебному плану в установленные сроки с учетом особенностей и образовательных потребностей конкретного обучающегося.

Под индивидуальной работой подразумеваются две формы взаимодействия с преподавателем: индивидуальная учебная работа (консультации), т.е. дополнительное разъяснение учебного материала и углубленное изучение материала с теми обучающимися, которые в этом заинтересованы, и индивидуальная воспитательная работа. Индивидуальные консультации по предмету становятся важным фактором, способствующим индивидуализации обучения и установлению воспитательного контакта между преподавателем и обучающимся инвалидом или обучающимся с ограниченными возможностями здоровья.

При составлении индивидуального графика обучения необходимо предусмотреть различные варианты проведения занятий: в академической группе и индивидуально, на дому с использованием дистанционных образовательных технологий.

#### Дистанционные образовательные технологии

Проведение учебного процесса может быть организовано с использованием ЭИОС университета и в цифровой среде (группы в социальных сетях, электронная почта, видеосвязь и др. платформы). Учебные занятия с применением ДОТ проходят в соответствии с утвержденным расписанием. Текущий контроль и промежуточная аттестация обучающихся проводится с применением ДОТ.

# **Оценочные материалы при формировании рабочих программ дисциплин (модулей)**

# **Направление: 09.03.02 Информационные системы и технологии**

**Направленность (профиль): Информационные системы и технологии на транспорте**

**Дисциплина: Операционные системы**

# **Формируемые компетенции:**

# **1. Описание показателей, критериев и шкал оценивания компетенций.**

Показатели и критерии оценивания компетенций

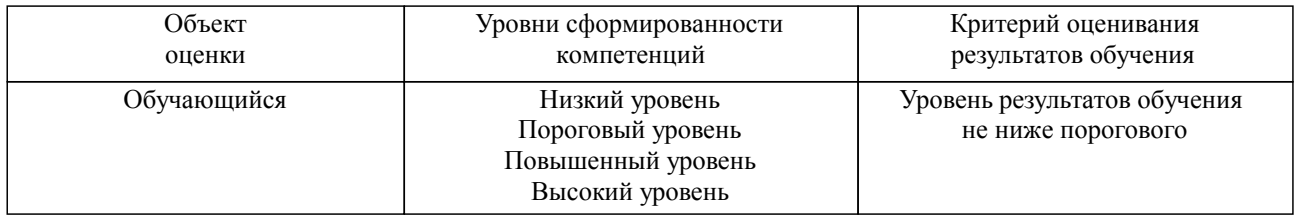

#### Шкалы оценивания компетенций при сдаче зачета

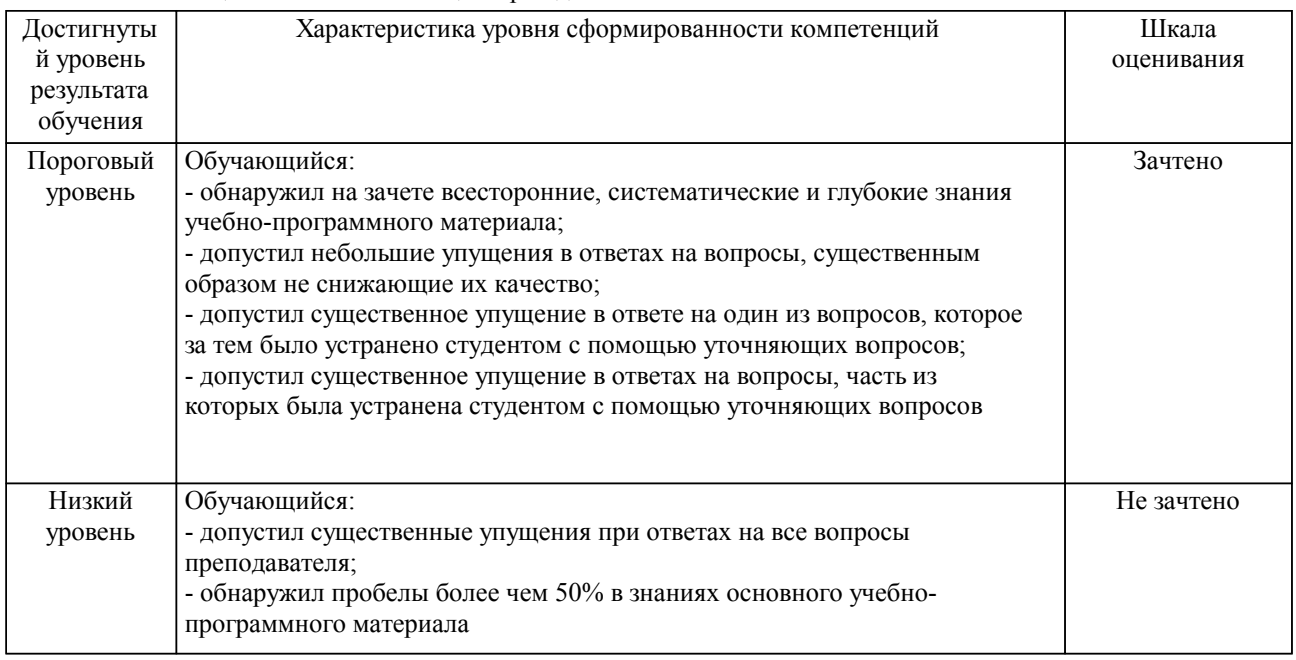

#### Описание шкал оценивания Компетенции обучающегося оценивается следующим образом:

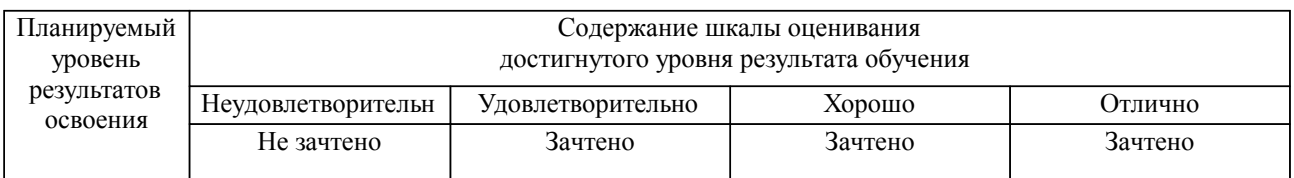

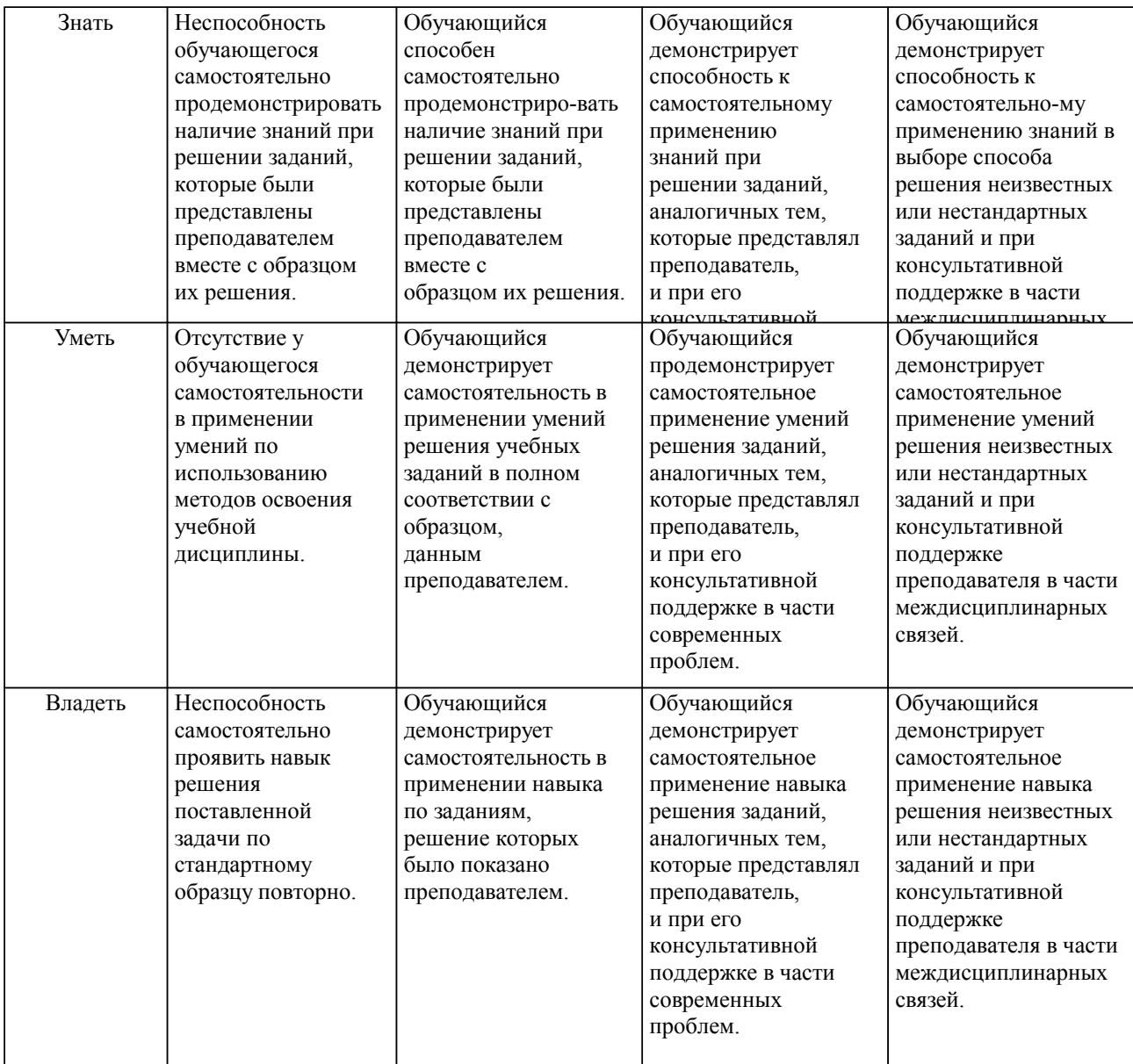

#### **2. Перечень вопросов и задач к экзаменам, зачетам, курсовому проектированию, лабораторным занятиям. Образец экзаменационного билета**

Перечень контрольных вопросов к зачету:

- 1. Операционные системы и их классификация
- 2. Структура ОС. Описание составных частей. Взаимодействие прикладных программ с ВУ
- 3. Разделение процессорного времени. Критерии эффективности.

Основные способы разделения процессорного времени

- 4. Вытесняющая и кооперативная многозадачность
- 5. Планировщик задач. Процессы и потоки
- 6. Категории алгоритмов планирования и задачи алгоритмов планирования
- 7. Физическая память и адресное пространство. Структура адресного пространства
- Система виртуальной памяти, её настройки
- 9. Файлы и файловая система, именование файлов
- 10. Логическая структура файловой системы (атрибуты, система каталогов, ссылки)
- Система кэширования
- 12. Разделы на дисках, выбор типа файловой системы
- 13. Данные, метаданные и их хранение
- 14. Управление устройствами ввода-вывода данных
- 15. Идентификация пользователей. Управление доступом пользователей к ресурсам. Права программ
- - 16. Инсталляция ОС. Разные варианты установки нескольких ОС. Менеджеры загрузки
	- 17. Сервисы, демоны, фоновые задачи
- 18. Операции над процессами. Основные способы разделения данных между процессами
- 19. Управление потоками. Средства синхронизации потоков [3, с. 104]<br>20 Работа программ с памятью
- Работа программ с памятью
- 21. Контроллер прерываний. Классификация прерываний. Работа с прерываниями

#### **3. Тестовые задания. Оценка по результатам тестирования.**

Примерные задания теста

Задание 1 (ОПК-5, ПК-7)

Выбрать правильный вариант ответа.

Условие задания: Каким образом менеджер процессов получает управление при кооперативной многозадачности?

 процессы вызывают специальную функцию API, которая передает управление менеджеру процессов

- $\Box$  менеджер процессов сам вытесняет работающий в текущий момент процесс
- процессор подает сигнал SIGTERM текущему процессу
- менеджер процессов заранее ограничивает время выполнения для каждого процесса

Задание 2 (ОПК-5, ПК-7)<br>Расположить в правильной последовательности действия, совершающиеся при вызове библиотечной функции записи в файл read()

- 1. Переход в режим ядра, выполнением команды TRAP
- 2. Запись номера системного вызова в специальный регистр
- 3. Функционирование обработчика системных вызовов
- 4. Помещение параметров функции в стек

Задание 3 (ОПК-5, ПК-7)

Выбрать несколько вариантов ответа.

Условие задания: В ОС Linux файлами считаются

- каталоги
- привод компакт-дисков
- раздел подкачки

Задание 4 (ОПК-5, ПК-7) Привести в соответствие системные вызовы POSIX и их описание fork() посылает сигнал процессу execve(name, argv, env) передвигает указатель файла lseek(fd, buffer, nbytes) перемещает образ памяти процесса kill(pid, sig) создает дочерний процесс идентичный родительскому

Полный комплект тестовых заданий в корпоративной тестовой оболочке АСТ размещен на сервере УИТ ДВГУПС, а также на сайте Университета в разделе СДО ДВГУПС (образовательная среда в личном кабинете преподавателя).

Соответствие между бальной системой и системой оценивания по результатам тестирования устанавливается посредством следующей таблицы:

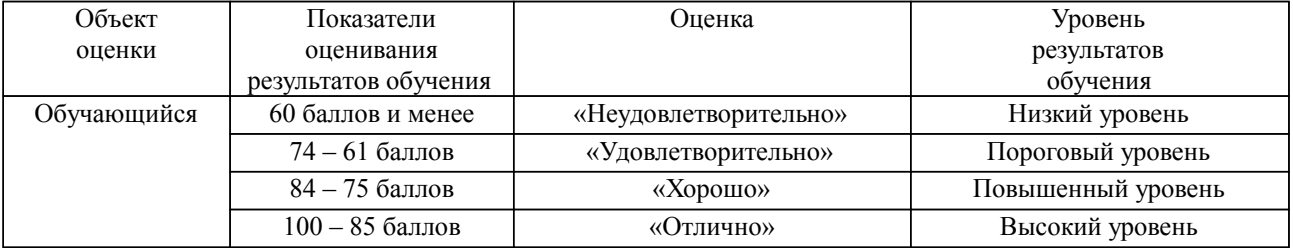

**4. Оценка ответа обучающегося на вопросы, задачу (задание) экзаменационного билета, зачета, курсового проектирования.**

Оценка ответа обучающегося на вопросы, задачу (задание) экзаменационного билета, зачета

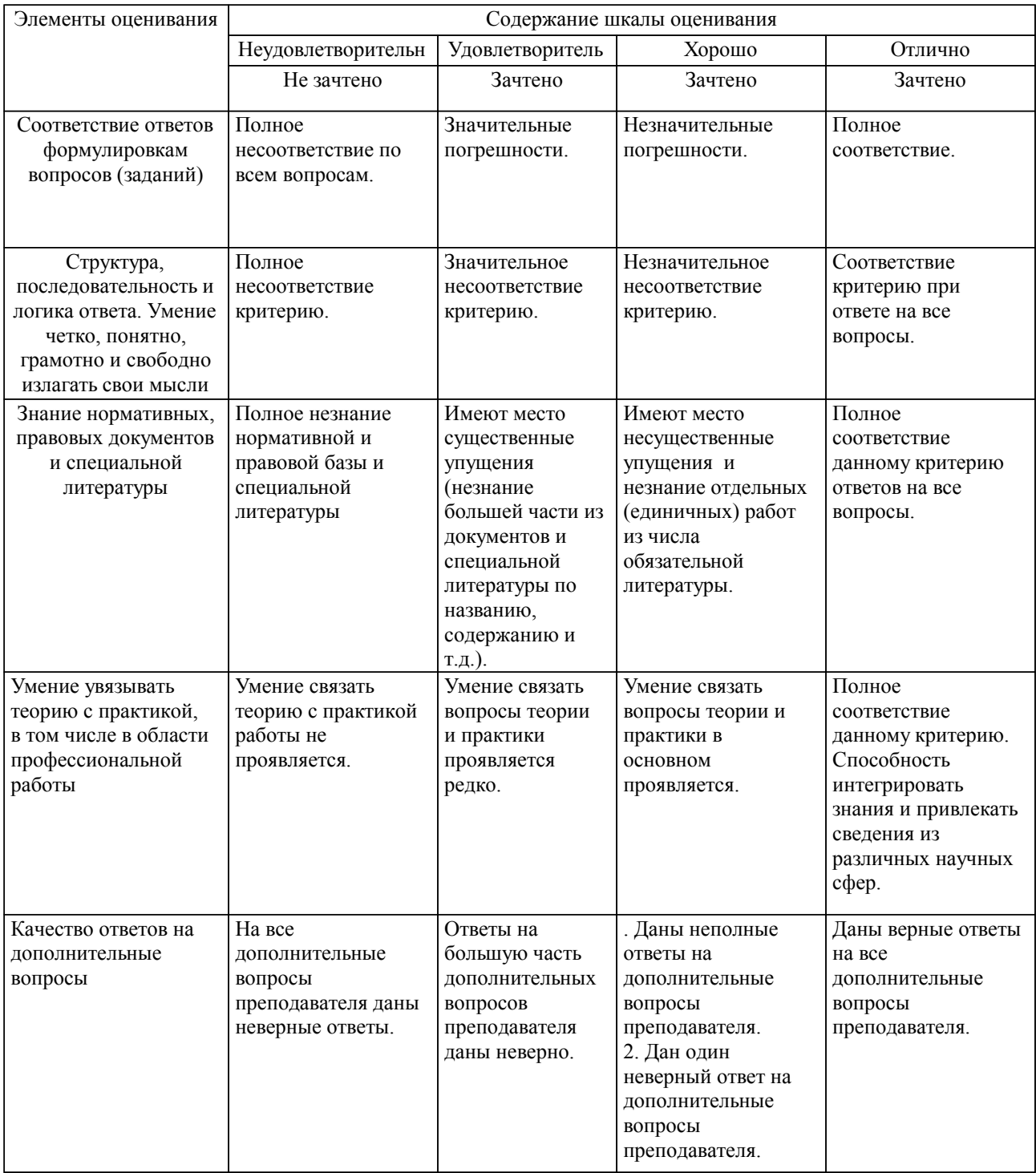

Примечание: итоговая оценка формируется как средняя арифметическая результатов элементов оценивания.